# Software Product Description

PRODUCT NAME: Access for Windows ™ (5250), Version R3.14

SPD 43.31.00

# DESCRIPTION

Access for Windows (5250) is a Digital Distributed Software product from Eicon Technology Corporation. With Access for Windows (5250), PC users can connect to IBM® AS/400 or System/3X computers by emulating 5250 display terminals and printers.

Access for Windows (5250) works in conjunction with the SNA PC Gateway for DOS software (described in SPD 43.26.xx) or the SNA LAN Gateway for DOS & OS/2® software (described in SPD 38.78.xx).

# Features

# Emulations

- IBM 5250 display terminals and IBM 5256 printers.
- API support (IBM Emulator High-Level Language Application Programming Interface (EHLLAPI), IBM OS/2 EE 1.1 compatible).

## Access Features

- Up to 32 concurrent 5250 host sessions.
- Mouse-activated 5250 function keys.
- · Host-displayed color definition.
- Keyboard layouts and standard templates for PC AT®, 101/102 enhanced, and other keyboards.
- · Macro record and playback (keystroke recorder).
- · Programmable softkeys.
- Keystroke entry from the displayable typewriter.
- · Saves individual session and workspace profiles.
- Full page print preview (landscape or portrait).
- Font selection for improved print and display.

# Windows GUI Features

- Dynamic Data Exchange (DDE) support for display and printer sessions.
- Multiple Document Interface (MDI) support.
- Multiple display and printer sessions support.

- Automatically adapts to host column width setting.
- Minimize, maximize, tile, cascade session windows, copy, paste, and select all options.

## IBM 5250 Display Terminals and IBM 5256 Printers

Access 5250 offers all the features of IBM 5250 display terminals and IBM 5256 printers. Display sessions and printer sessions appear as windows within the Access workspace. The File Save workspace command allows all session windows (windows and printer) to be saved and later restored to their original positions on the screen. Display sessions can be set up to emulate 5292 color display (model 1), 5291 display (models 1 and 2), 5251 display (model 11), and 3180 display. Additionally,

- Host colors can be remapped and screen fonts selected.
- Users can copy and paste text, bitmap images, and numeric columns between session windows.
- Remapping of the emulation keyboard is fully graphical. Ten physical keyboard types are supported, with two emulation keys maps and 17 keyboard language layouts.

Printer sessions emulate 5256, 5224, and 5219 printers.

- Enhanced version of 5256 condensed character and compressed page printing.
- Supports 5256 printer pause and cancel functions.
- Supports all printer fonts provided by the printer driver.
- Enables document page setup with margins, font selection, characters per inch, and line spacing.
- Includes the transparent printer driver for printing SNA transparent data, and fast printing of standard data.

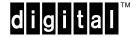

# API Support (IBM EHLLAPI, IBM OS/2 EE 1.3 Compatible)

The EHLLAPI enables application programs on a PC to interact with a host using display terminal emulation. Access for Windows (5250) supports the EHLLAPI for the OS/2 Extended Edition Program, Version 1.1. Access EHLLAPI defines an interface through which third-party applications can manipulate the Access program to perform sophisticated communications functions.

### Support for up to 32 Concurrent Host Sessions

Access for Windows (5250), together with the SNA Gateway driver, supports up to 32 concurrent Access 5250 sessions over SDLC or X.25 QLLC connections.

Access for Windows (5250) supports links with up to four SNA LAN Gateways.

### Mouse-activated 5250 Function Keys

Access provides two ways to send 5250 keys without using the keyboard:

- Selecting keys from a keyboard menu.
- Selecting keys from a keypad diagram.

### Host-displayed Color Definitions

Access lets the user control the way colors from the host are represented on its PC monitor. Users can customize the color representation to suit their own needs.

## Keyboard Layouts and Standard Templates

Access for Windows supports standard AT, AT&T ®, Safari Laptop<sup>1</sup>, Enhanced 101<sup>1</sup>, Gateway 2000/124, IBM 3270/122, IRMA® key/3270, Keytronic 3270 Plus, Toshiba® 2000SXe<sup>1</sup>/3200<sup>1</sup>/5200<sup>1</sup> physical keyboards in national layouts such as Belgium, Denmark, Finland, France, French-Canada, French-Switzerland, German-Switzerland, German, Italy, Latin America, the Netherlands, Norway, Portugal, Spain, Sweden, the United Kingdom, and the United States.

The emulation keyboard maps supplied with Access can be modified to change the position of 5250 keys or to add keys.

## Macro Record and Playback

Macros allow a set of commands and keystrokes to be interactively recorded then replayed as a single sequence. Macros can be used to automate login sequences, activate program modules, and execute data exchange with other windows applications.

## Programmable Softkeys

Access 5250 softkeys are programmable function keys displayed in the Access workspace and activated with the mouse pointer. Softkeys can be defined as text strings, EBCDIC characters, 5250 function keys and Access 5250 menu commands. Softkeys can also be used to run previously recorded macros.

# Session and Workspace Profiles

The Access 5250 workspace uses MDI to organize tasks and resources for multiple host connections. Access 5250 command menus are used to start and arrange single or multiple workstation-to-host communications (emulation) sessions.

Users can save individual or multiple emulation sessions under a single filename. The Save Workspace commands saves the configuration parameters and session environment options for all sessions open when the command is executed. Such parameters include connection types, colors settings, emulation sessions, and macro windows arrangement. The same arrangement is reproduced when the Save Workspace is opened.

#### Full Page Print Preview

Printer session windows provide much greater control over printed output than is available on a 3287 printer. Users can use the features available on their own printer. For instance, the user can select the typeface and font size, control the number of lines and characters per inch, and set all margins.

Printer session windows also enable the user to preview printed pages on the screen. Using the Preview option, the user can choose to print or discard previewed pages.

Font Selection for Improved Print and Display

With Access 5250, users can select from a range of fonts sizes from 2x3 to 18x28 pixels.

#### DDE Support

DDE support for display and printer sessions allows changes in one application to be reflected in another application. In a DDE exchange, one application is the client, and the other is the server. Access 5250 is always the server in a DDE. The following DDE messages are supported:

- WM\_DDE\_INITIATE
- WM\_DDE\_EXECUTE
- WM\_DDE\_REQUEST
- WM\_DDE\_DATA
- WM\_DDE\_ADVISE
- WM\_DDE\_UNADVISE

<sup>&</sup>lt;sup>1</sup> These keyboards support only the English (U. S.) keyboard.

# SPD 43.31.00

# MDI Support

The Access 5250 workspace uses MDI to organize tasks and resources for multiple host connections. Access 5250 command menus are used to start and arrange single or multiple workstation-to-host communications (emulation) sessions.

# Other Supported Windows GUI Features

- Supports multiple display and printer sessions through different multiple hosts.
- Automatically adapts to host column width setting (80 or 132 columns).
- · Minimizes any session to an icon.
- · Maximizes any session to full screen.
- Minimizes a file transfer to an icon.
- Tiles or cascades multiple sessions/applications.
- · Copies, numeric copies, pastes, selects all.
- Defines text and or/bitmap data for copy and paste functions.
- · Changes font size (supports dynamic resizing).
- Displays help text, hide/show help line.
- Diplays time and date.

# HARDWARE REQUIREMENTS

Processors Supported:

• 80386- or 80486-based Digital personal computers.

Disk Space and Memory Requirements:

- Disk size: 4 MB minimum.
- RAM: 1 MB minimum.
- A 1.2 MB 5¼-inch disk drive, or a 1.44 MB 3½-inch disk drive.

# SOFTWARE REQUIREMENTS

Standalone Environment:

- Microsoft® Windows 3.0 or higher, installed and operational.
- SNA PC Gateway for DOS, Version V2R2 (see SPD 43.26.xx).

LAN Environment:

- Microsoft Windows 3.0 or higher, installed and operational.
- SNA LAN Gateway for DOS & OS/2, Version V2R2 (see SPD 38.78.xx).

# PRODUCT FAMILY

Table 1 Product Family

|                      | DOS | WIN | OS/2 | UNIX®     |
|----------------------|-----|-----|------|-----------|
| Gateways:            |     |     |      |           |
| OSI PC Gateway       | Х   |     | х    | Х         |
| OSI LAN Gateway      | Х   |     | х    | IP Router |
| SNA PC Gateway       | Х   |     | х    |           |
| SNA LAN Gateway      | х   |     | Х    |           |
|                      |     |     |      |           |
| Emulations:          |     |     |      |           |
| Access VT220         | Х   |     |      |           |
| Access 3270          | х   | Х   | х    |           |
| Access 5250          | Х   | Х   |      |           |
|                      |     |     |      |           |
| Toolkits:            |     |     |      |           |
| X.25 Devel. Toolkits | х   | Х   | Х    |           |
|                      |     |     |      |           |

## **GROWTH CONSIDERATIONS**

The minimum hardware/software requirements for any future version of this product may be different from the requirements for the current version.

#### **DISTRIBUTION MEDIA**

5¼-inch and 3½-inch diskettes.

# **ORDERING INFORMATION**

- Single-user software license, documentation, and media (5¼-inch and 3½-inch diskettes): QB-04BAA-WW
- 25-user pack software license, documentation, and media (5¼-inch and 3½-inch diskettes): QB-04BAB-WW
- LAN-pack software license, documentation, and media (5¼-inch and 3½-inch diskettes): QB-04BAC-WW

# SOFTWARE LICENSING

This software is furnished under the licensing provisions of Digital Equipment Corporation's Standard Terms and Conditions. For more information about Digital's licensing terms and policies, contact your local Digital office.

# SOFTWARE PRODUCT SERVICES

A variety of service options are available from Digital. For more information, contact your local Digital office.

# SOFTWARE WARRANTY

This software product is provided "as is" without any warranty of any kind, either express or implied.

The above information is valid at time of release. Please contact your local Digital office for the most up-to-date information.

- ® AT, IBM, OS/2, and PS/2, are registered trademarks of International Business Machines Corporation.
- ® AT&T is a registered trademark of American Telephone & Telegraph Company.
- IRMA is a registered trademark of Digital Communications Associates, Inc.
- ® Microsoft is a registered trademark of Microsoft Corporation.
- Interpretation in the second second secon
- ® UNIX is a registered trademark of UNIX System Laboratories, Inc.
- <sup>™</sup> The Digital logo and Digital are trademarks of Digital Equipment Corporation.
- <sup>™</sup> Windows is a trademark of Microsoft Corporation.